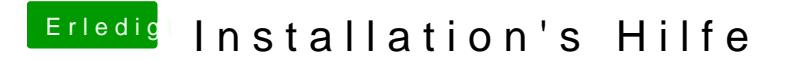

Beitrag von ralf. vom 26. Februar 2018, 15:21

Mehr Infos wären gut. z.B. an welcher Stelle er genau neu startet. Verbose Mode, und Foto.